## Guide for AG-CX350 Ver.3.0 clip import on –from P2 card-  $\begin{vmatrix} 1/3 & 1 \end{vmatrix}$ (Mac) DaVinci Resolve Studio 16 Ver.16.2

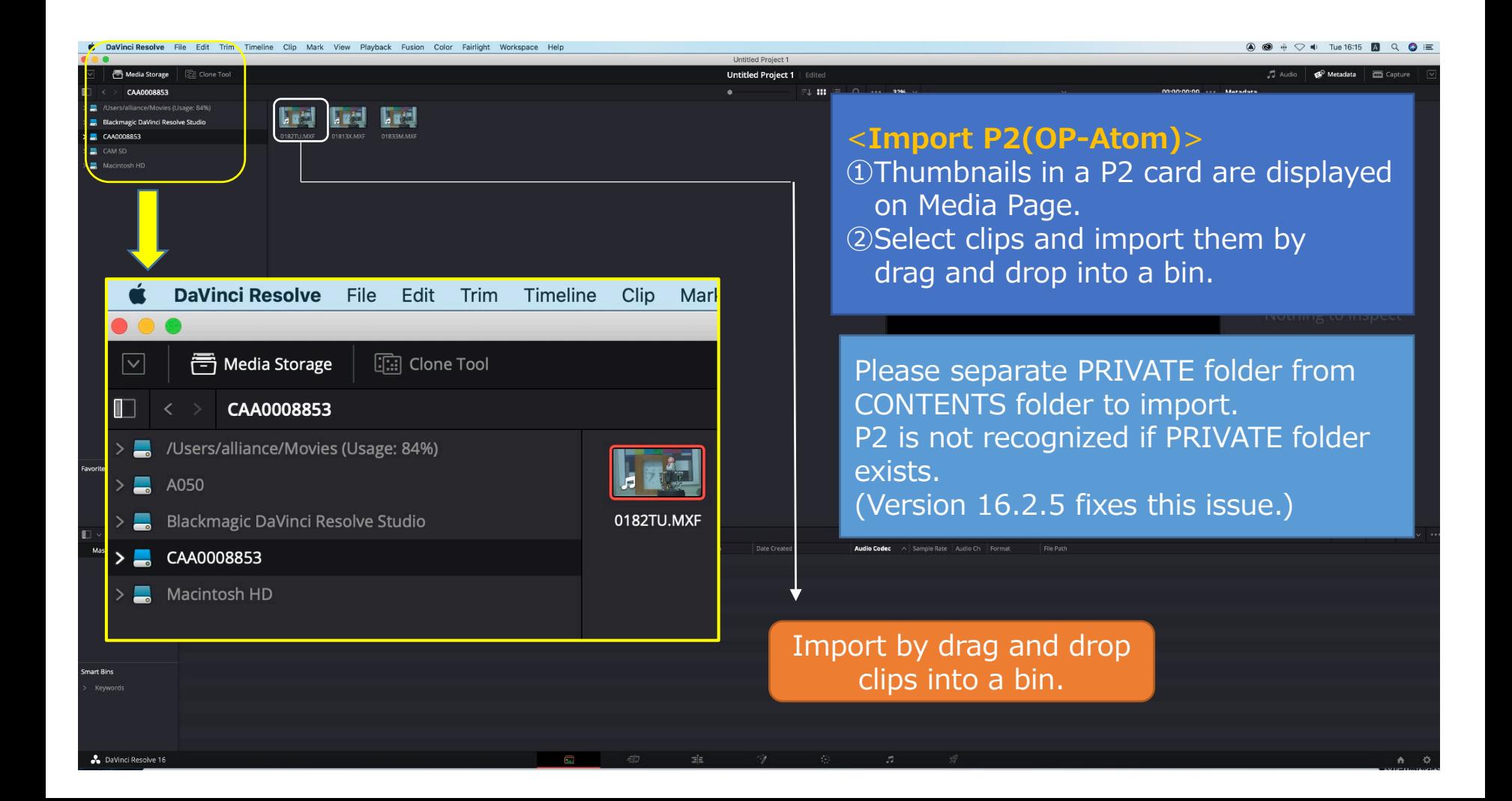

## Guide for AG-CX350 Ver.3.0 clip import on –from SD,P2 card- (Mac) DaVinci Resolve Studio 16 Ver.16.2

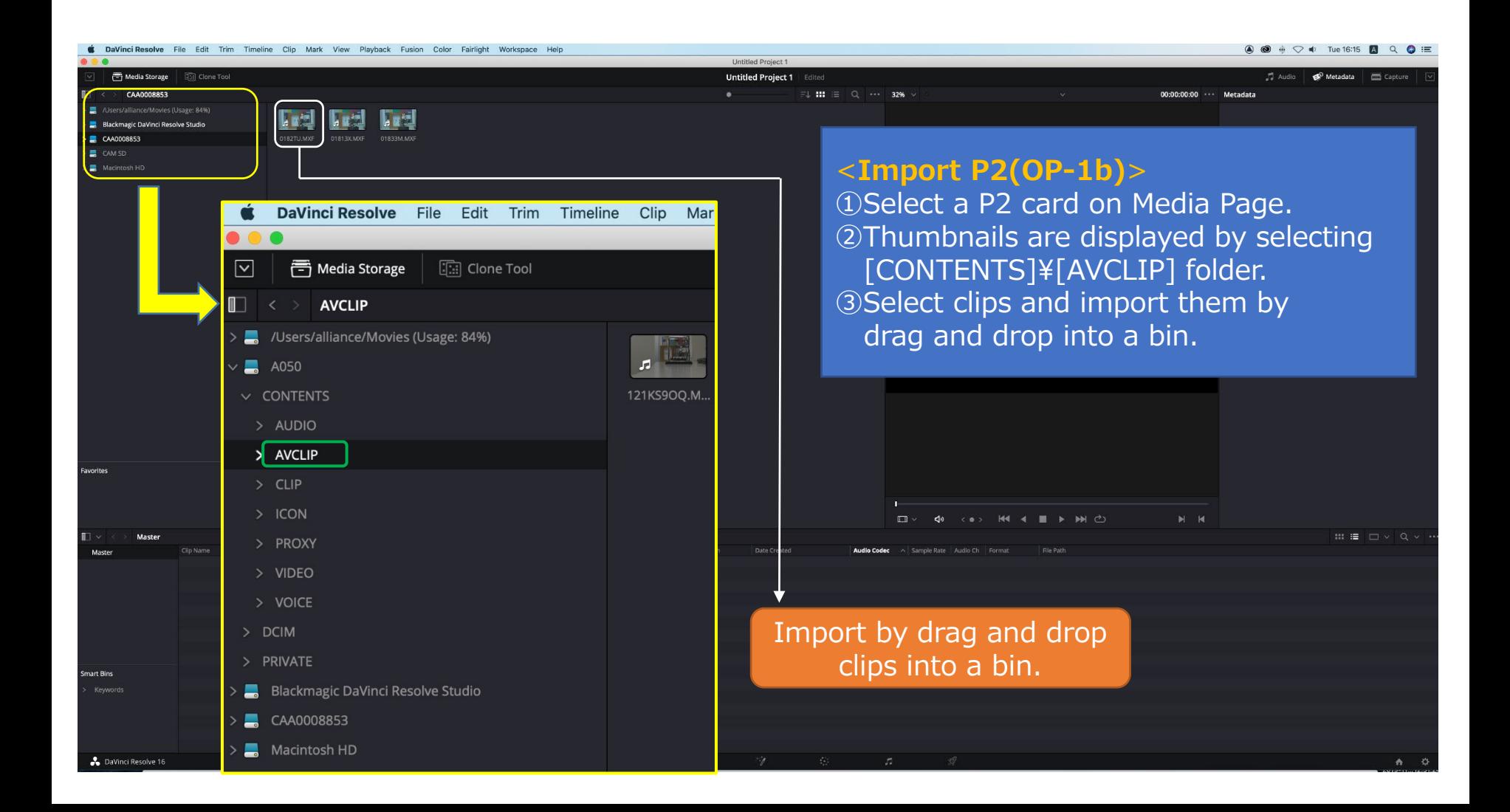

2/3

## Guide for AG-CX350 Ver.3.0 clip import on –from SD,P2 card- (Mac) DaVinci Resolve Studio 16 Ver.16.2

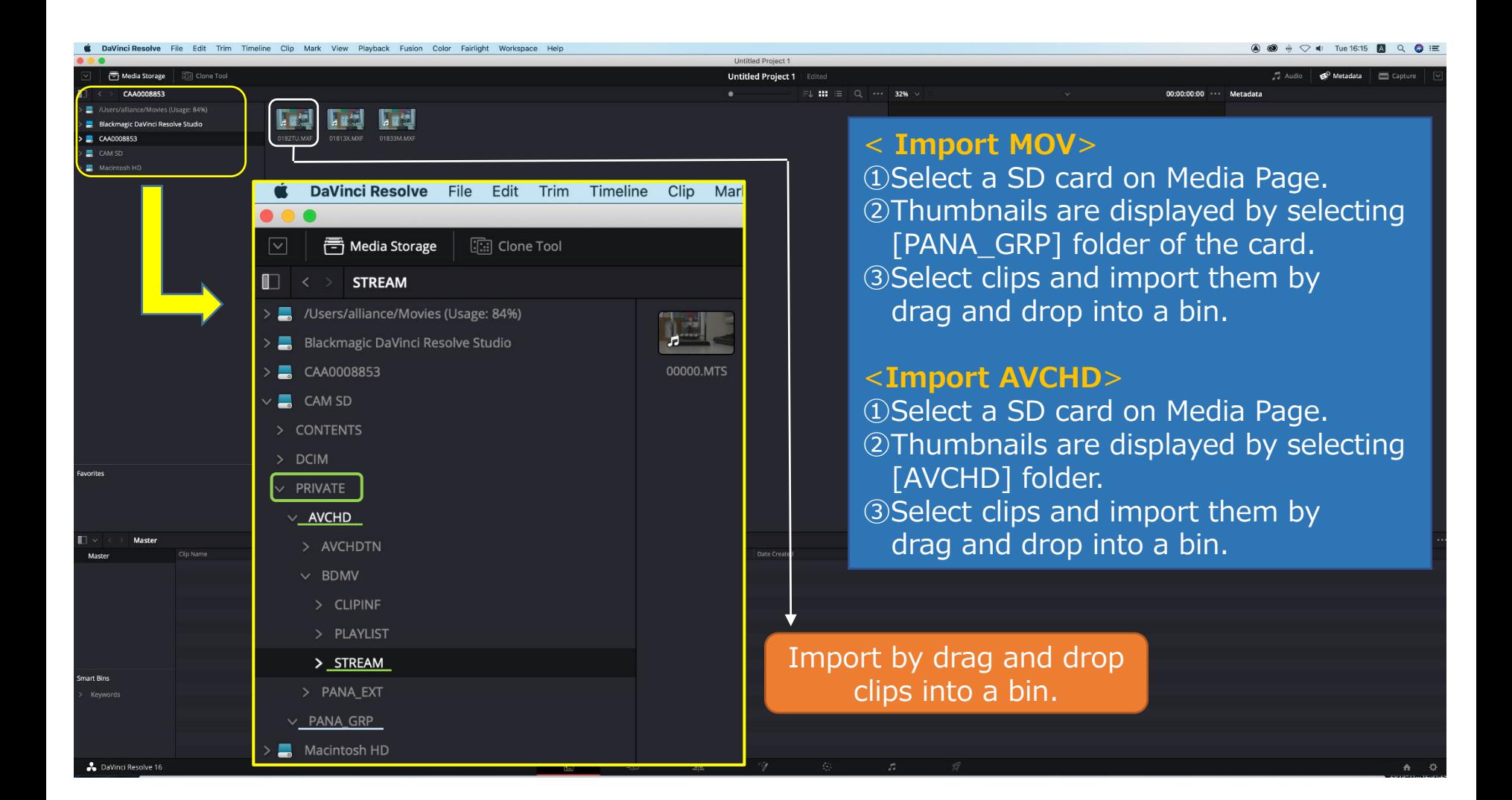

3/3